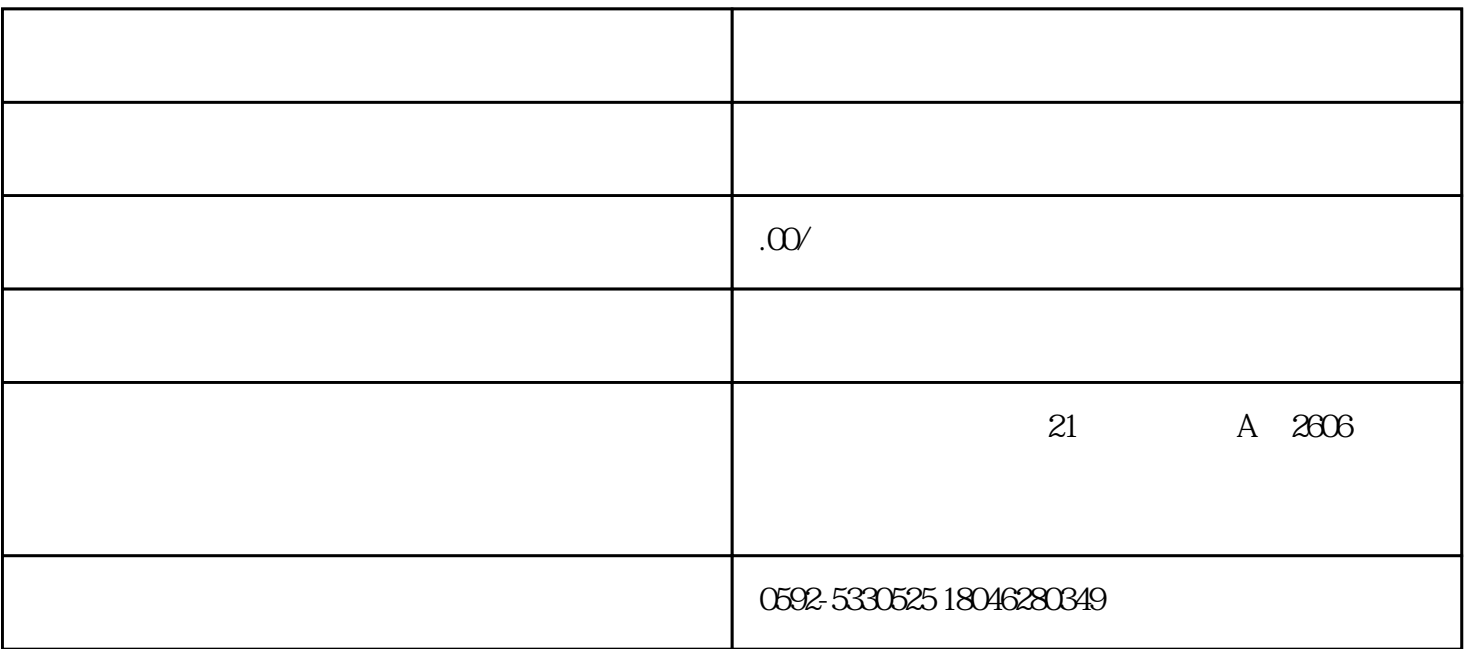

一、不经营的公司为什么注销?  $\gamma$  $\alpha$ 

 $\gamma$ 销需要满足哪些条件才能进行?  $\frac{1}{2}$ 

1.  $\ddot{\hspace{1.5cm}}$ 2. 公司依法宣告破产;

- $3$  ;  $4$
- $5 \hspace{2.5cm} ;$ 
	- $6 \hspace{2.5cm} ;$
	- $7.$
	- $\sim$
	- $\alpha$  20  $\alpha$  45  $($
	- $\mathcal{L}_{\mathcal{A}}$
	- - - $(\hspace{7mm})$
			- - $(X221 \t10)$
	- $45$

 $(\qquad)$ ②法人和全部股东签名u盾或数字证书 ③清算组组长和成员签名u盾或数字证书

> $(45)$  $\zeta$  $\begin{picture}(20,10) \put(0,0){\line(1,0){10}} \put(15,0){\line(1,0){10}} \put(15,0){\line(1,0){10}} \put(15,0){\line(1,0){10}} \put(15,0){\line(1,0){10}} \put(15,0){\line(1,0){10}} \put(15,0){\line(1,0){10}} \put(15,0){\line(1,0){10}} \put(15,0){\line(1,0){10}} \put(15,0){\line(1,0){10}} \put(15,0){\line(1,0){10}} \put(15,0){\line(1$

 $45$